### Fyzikální sekce přírodovědecké fakulty Masarykovy univerzity v Brně

# FYZIKÁLNÍ PRAKTIKUM

F4220 - Výběrové fyzikální praktikum

Zpracoval: Petr Šafařík **Zpracoval: Petr Šafařík Českovez** Naměřeno: 9. a 16. března 2007 Obor: ASTRO Ročník: II Semestr: III Testováno:

 $Ú$ loha č.  $1:$  $T = 20,0$ °C  $p = 998$  hPa  $\varphi = 25, 5\%$ Brownův pohyb

#### Abstrakt

Brownův pohyb byl jedním z prvních důkazů existence molekul v historii — pád zrníčka pylu do roztoku a jeho pohyb byl nakonec správně vysvětlen nekompenzací sil působících právě na toto zrníčko.

Ačkoli je toto děj náhodný, řídí se Einsteinovým zákonem pro Brownův pohyb: Sledujeme-li polohy částice v definovaných časových okamžicích, pak střední kvadratické posunutí částice je úměrné zvoleným časovým intervalům.

Tato závislost je ovšem statistickou závislostí, takže ačkoli byla tato úloha již řešena ve fyzikálním praktiku 2 [\[1\]](#page-9-0), nebyla řešena dle mého dostatečně přesně. Proto první úloha, kterou jsem se zabýval, byl právě Brownův pohyb.

### Obsah

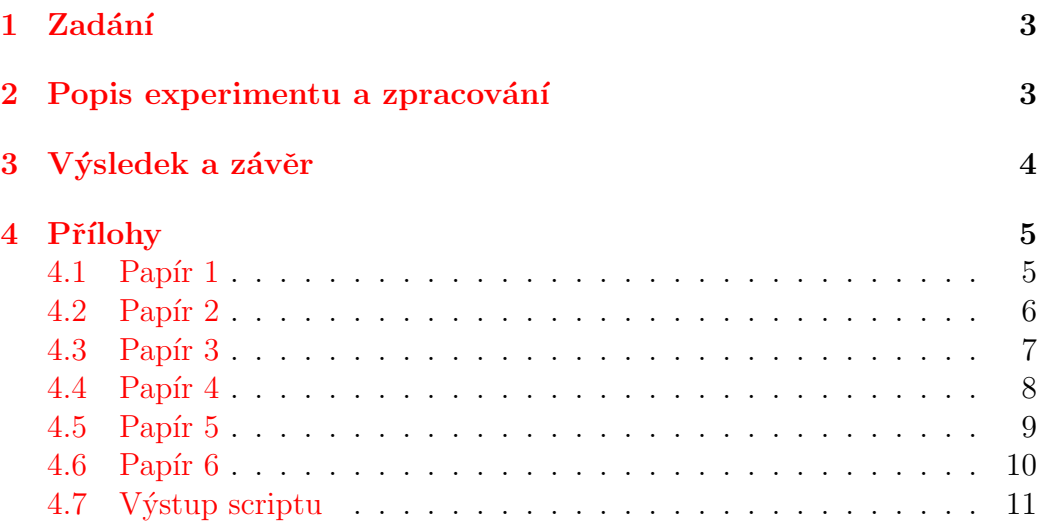

### <span id="page-1-0"></span>1 Zadání

- Zaznamenejte pohyb maximálního množství částic
- $\bullet$  Ověřte platnost vztahu

$$
\left\langle L_T^2 \right\rangle : \left\langle L_{2T}^2 \right\rangle : \left\langle L_{3T}^2 \right\rangle = 1:2:3
$$

### <span id="page-1-1"></span>2 Popis experimentu a zpracování

Po přimýchání běloby do destiované vody a tímto i po přípravě preparátu byl tento umístěn do mikroskopu. Mikroskop byl zaostřen a pomocí Hi-Res Hi-Speed CCD kamery přenášen na televizní obrazovku. Celý tento postup se obejde bez zanesení chyby do měření (v obrázku [\(1\)](#page-2-1) jsou tyto části bez zanášení chyb označeny přerušovanou čárou). Z televizní obrazovky je v pravidelných intervalech (metronom) zaznamenávána poloha vybraných částic na fólii. Z fólie jsou tyto přenášeny na pauzovací papír (viz. příloha  $(4.1, 4.2, 4.3, 4.4, 4.5, a 4.6)$  $(4.1, 4.2, 4.3, 4.4, 4.5, a 4.6)$  $(4.1, 4.2, 4.3, 4.4, 4.5, a 4.6)$  $(4.1, 4.2, 4.3, 4.4, 4.5, a 4.6)$  $(4.1, 4.2, 4.3, 4.4, 4.5, a 4.6)$  $(4.1, 4.2, 4.3, 4.4, 4.5, a 4.6)$  $(4.1, 4.2, 4.3, 4.4, 4.5, a 4.6)$  $(4.1, 4.2, 4.3, 4.4, 4.5, a 4.6)$  $(4.1, 4.2, 4.3, 4.4, 4.5, a 4.6)$  $(4.1, 4.2, 4.3, 4.4, 4.5, a 4.6)$  $(4.1, 4.2, 4.3, 4.4, 4.5, a 4.6)$  na stranách  $(5 \text{ až } 10)$  $(5 \text{ až } 10)$  $(5 \text{ až } 10)$ ). Pauzovací papír byl následně přenesený do počítače, ze kterého jsem přenesl relativná souřadnice do systému souborů, kdy každý soubor patřil jedné částici. Spolu se mnou vytvořeným scriptem pro program Octave  $\begin{bmatrix}3\end{bmatrix}$  byl tento systém souborů načten a zpracován právě oním scriptem, jehož výsledkem byl právě mnou hledaný poměr.

<span id="page-2-1"></span>Obrázek 1: Schéma postupu

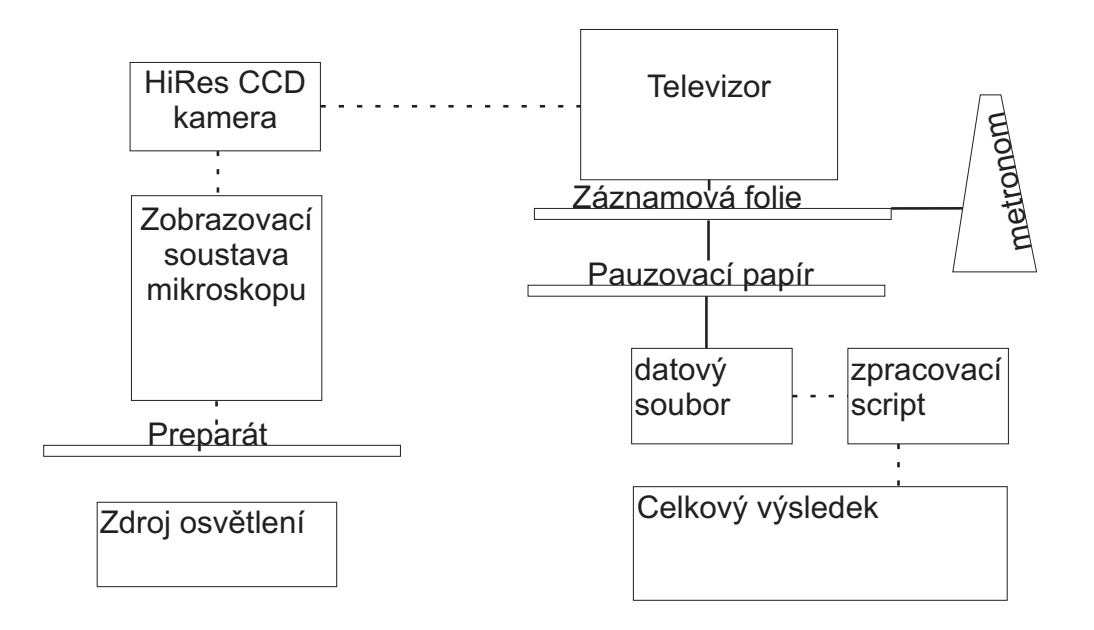

### <span id="page-2-0"></span>3 Výsledek a závěr

Mnou vypracovaný script určil tento výsledek:

$$
\langle L_T^2 \rangle : \langle L_{2T}^2 \rangle : \langle L_{3T}^2 \rangle = 1 : (1.994 \pm 0.005) : (3.4 \pm 0.2)
$$

Chyba byla odhadnuta na někde mezi 2. a 3. desetinným řádem v případě  $L^2_{2T}$ a mezi prvním a druhým desetinným řádem v případě $L^2_{3T}$ z počtu zpracovávaných částic (celkem 68). Chyba byla zanesena hned několikrát. Prvně při přenášení záznamu na fólii, pak při přenášení z fólie na pauzovací papír a také při přenášení souřadnic do počítače. Nesmím ještě zapomenout na to, že se musí jednat o pravidelné časové intervaly. Použití metronomu ovšem do celého systému vnáší další chyby. Na schematu [\(1\)](#page-2-1) jsou přenosy, které do měření nezanáší chybu, označeny přerušovanou čárou. Naopak přenosy, které do měření chyby zanášejí, jsou označeny linkou nepřerušovanou. Výstup ze scriptu je uveden v části  $(4.7)$  na stránce [11.](#page-9-1) Script se drží matematických a fyzikálních postupů napsaných ve scriptech k tomuto předmětu [\[2\]](#page-9-3). Tento script můžu po domluvě poskytnout k nahlédnutí. Datové soubory všech zpracovávaných částic jsou k dispozici k nahlédnutí na mých www stránkách [\[4\]](#page-9-4) věnovaných tomuto předmětu $[5]$ .

#### <span id="page-3-0"></span> $\overline{\mathbf{4}}$ Přílohy

#### <span id="page-3-1"></span> $4.1$ Papír 1

 $T = 20°C$ 

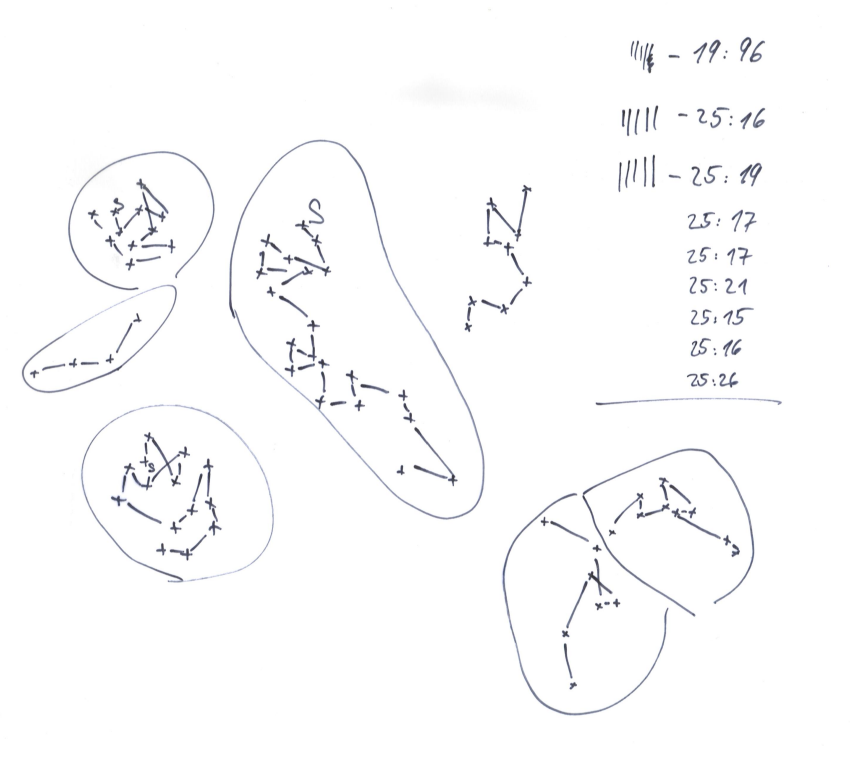

# <span id="page-4-0"></span>4.2 Papír 2

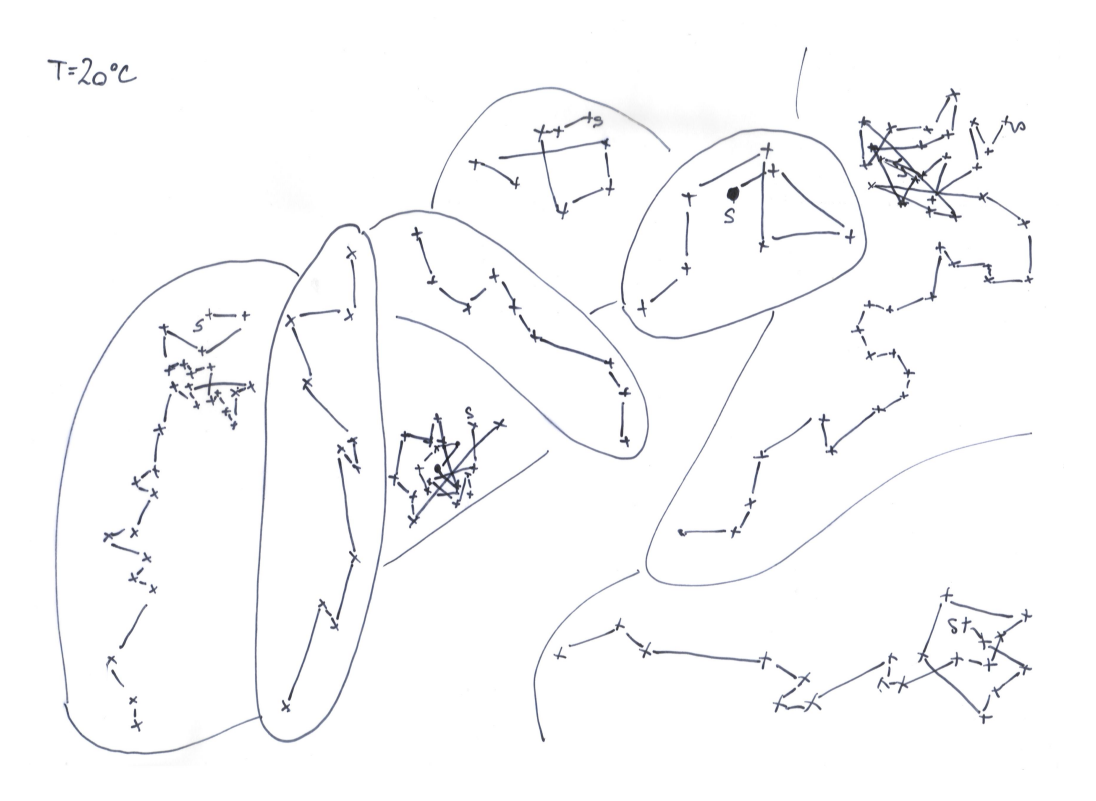

## <span id="page-5-0"></span>4.3 Papír 3

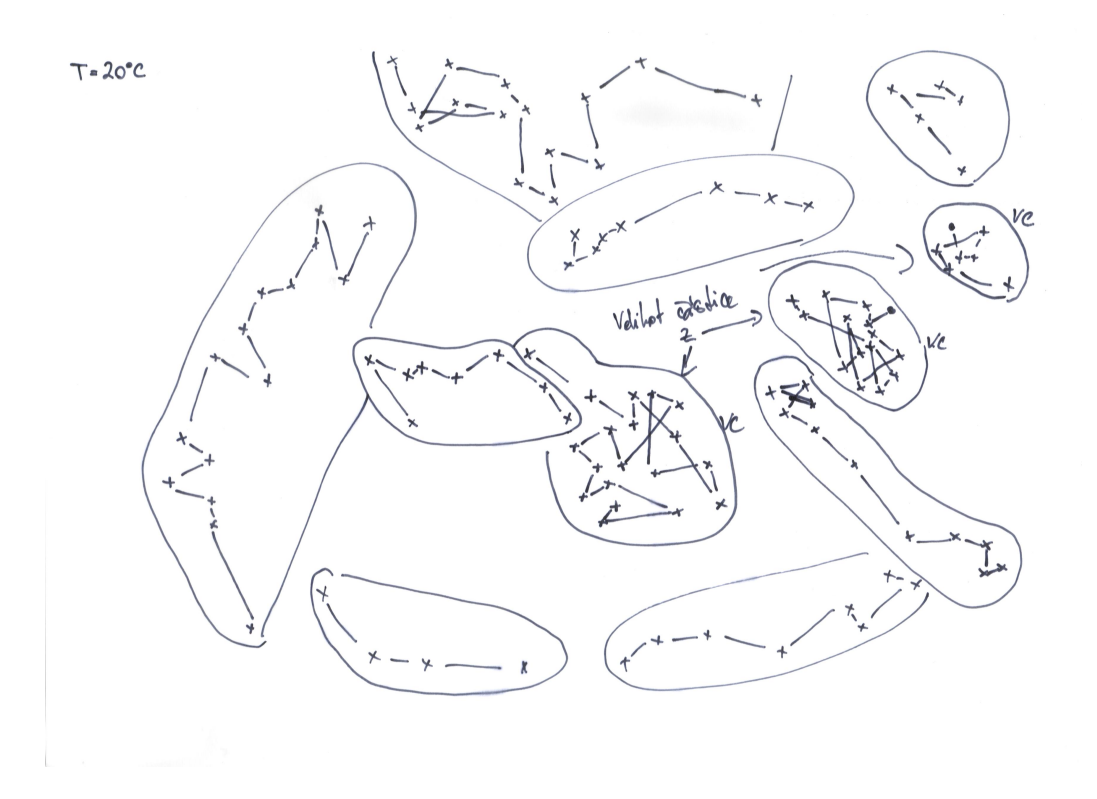

<span id="page-6-0"></span>4.4 Papír 4

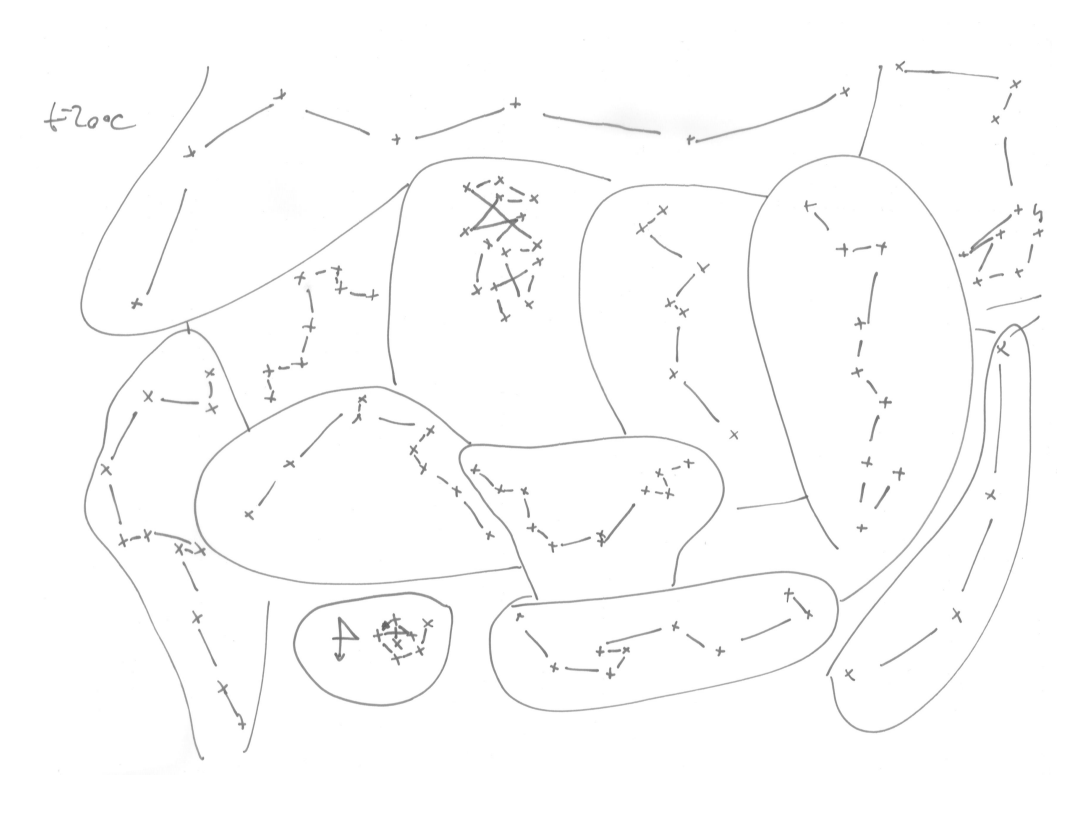

<span id="page-7-0"></span>4.5 Papír 5

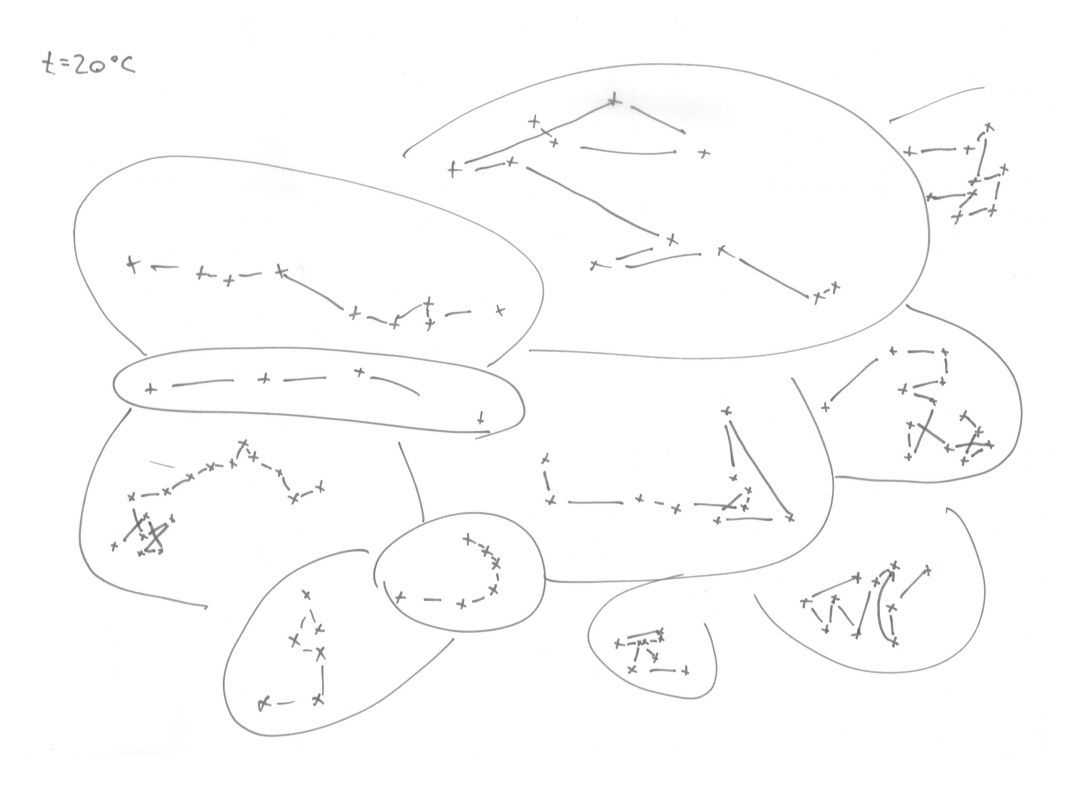

<span id="page-8-0"></span>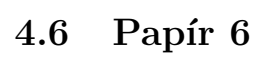

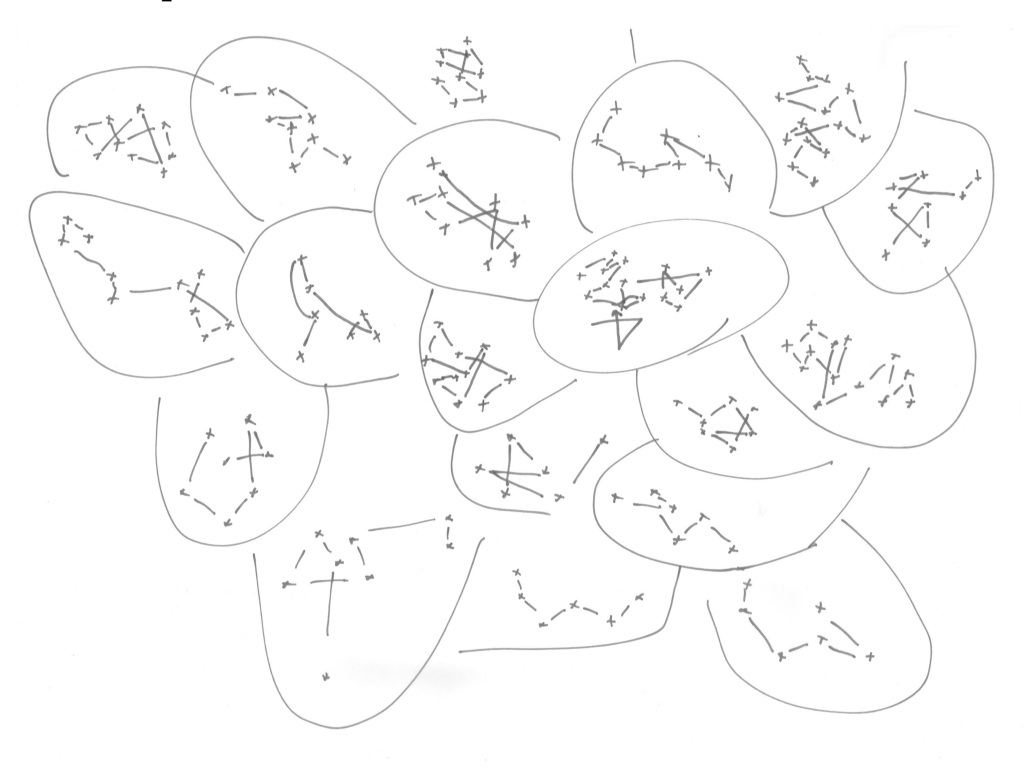

#### <span id="page-9-1"></span>4.7 Výstup scriptu

```
GNU Octave, version 2.1.72 (i486-pc-linux-gnu).
Copyright (C) 2005 John W. Eaton.
This is free software; see the source code for copying conditions.
There is ABSOLUTELY NO WARRANTY; not even for MERCHANTIBILITY or
FITNESS FOR A PARTICULAR PURPOSE. For details, type 'warranty'.
```
Additional information about Octave is available at http://www.octave.org.

Please contribute if you find this software useful. For more information, visit http://www.octave.org/help-wanted.html

Report bugs to <br/>bug@octave.org> (but first, please read http://www.octave.org/bugs.html to learn how to write a helpful report).

```
output_precision = 20
Pocetzpracovanychcastic = 68
L1F = 1L2F = 1.9936206717999189753e+00
L3F = 3.4518929427076407990e+00
```
### Reference

- <span id="page-9-0"></span>[1] F3240 — Fyzikální praktikum 2; Přírodovědecká fakulta MU http://physics.muni.cz/˜petos/F3240
- <span id="page-9-3"></span>[2] Kolektiv autorů: Výběrové fyzikální praktikum — návody k úlohám; Ústav fyziky kondenzovaných látek, Přírodovědecká fakulta Masarykovy univerzity, Brno, 2004
- <span id="page-9-2"></span>[3] GNU Octave, version 2.1.72 (i486-pc-linux-gnu)
- <span id="page-9-4"></span>[4] http://physics.muni.cz/˜petos
- <span id="page-9-5"></span>[5] http://physics.muni.cz/˜petos/F4220